## **Inhaltsverzeichnis**

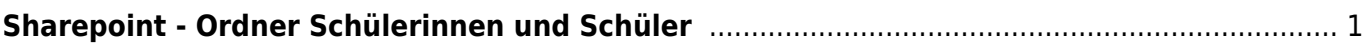

## <span id="page-2-0"></span>**Sharepoint - Ordner Schülerinnen und Schüler**

- Welche Ordner stehen auf Sharepoint für die Schülerinnen und Schüler zur Verfügung.

From: <https://wiki.hedingen.schule/>- **Wiki der Schule Hedingen**

Permanent link: **[https://wiki.hedingen.schule/doku.php?id=ict\\_hedingen:sharepoint\\_sus](https://wiki.hedingen.schule/doku.php?id=ict_hedingen:sharepoint_sus)**

Last update: **2023/05/29 23:59**